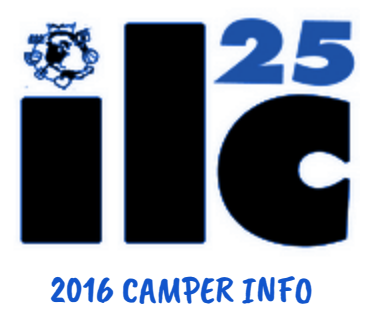

## NYC Sightseeing & Shopping Trip

ILC offers a New York City Sightseeing and Shopping Trip to all international campers during the middle of Session 1, 2 and 3. This overnight trip takes place during the middle Sunday and Monday of the session. Campers who sign up for this trip will not be able to go on the Lazy Day Trip.

On the first day, your camper will travel to one of America's most amazing cities and tour some of Manhattan's most exciting sights, catch one of America's great past-times, a baseball game, and dine in the heart of Times Square. The campers will spend the night at a hotel 45 minutes outside of the city, accommodations are included in the price. On the second day, your camper will shop at New York's Woodbury Common Premium Outlets, which houses over 220 legendary outlet stores. Please visit [https://www.premiumoutlets.com/outlets/store\\_listing.asp?id=7](https://www.premiumoutlets.com/outlets/store_listing.asp?id=7) for a complete listing of stores and map of the outlet mall.

While we have not set the exact itinerary for each sessions NYC trip, below are the dates, cost and directions on how to sign up:

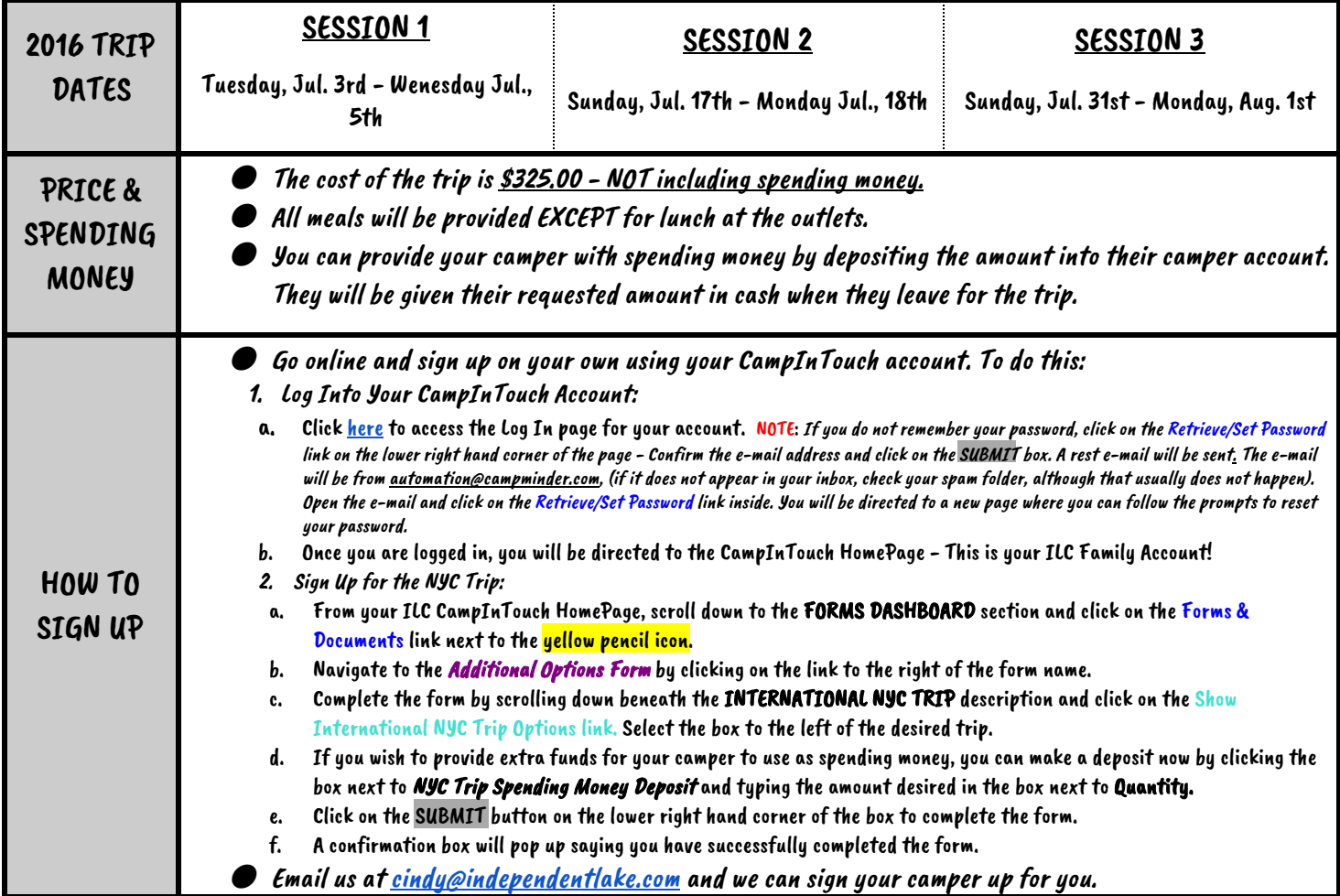

## $\sim$  Pg. 2  $\sim$ 2016 CAMPER INFO

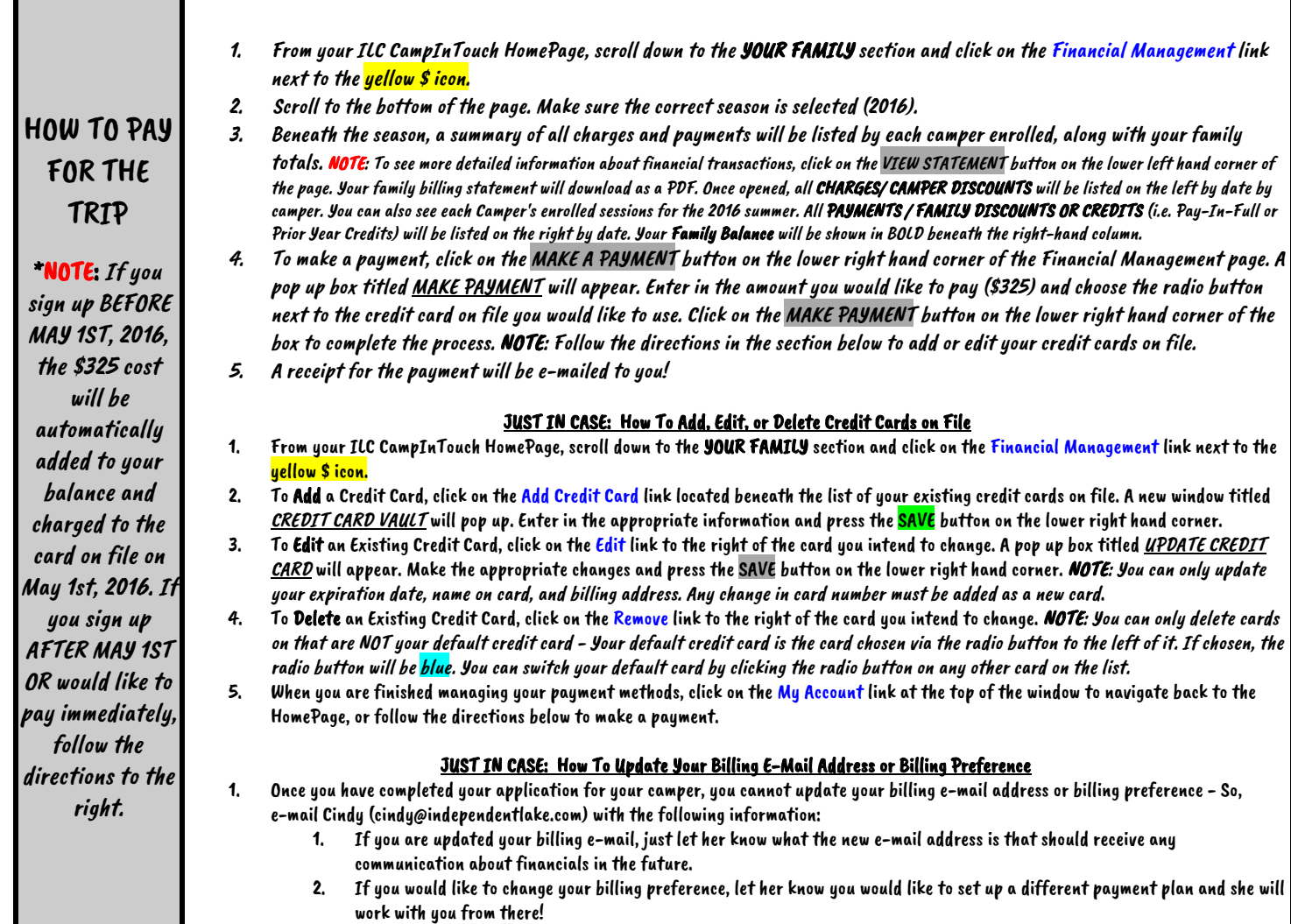

 $\textbf{HDEPEIDEM TIACSE}.\textbf{COTJ}-1. \textbf{SOD}.\textbf{SDD}.\textbf{2267}-1. \textbf{041}.444.7 \textbf{050}-\textbf{HPOO} \textbf{HDEP} \textbf{FIDER} \textbf{HAD} \textbf{R.} \textbf{COTJ}$ 

÷ w

6